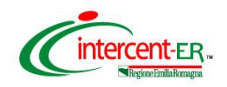

## **SATER - SISTEMA PER GLI ACQUISTI TELEMATICI DELL'EMILIA-ROMAGNA NUOVE FUNZIONALITÀ**

(31 maggio 2024)

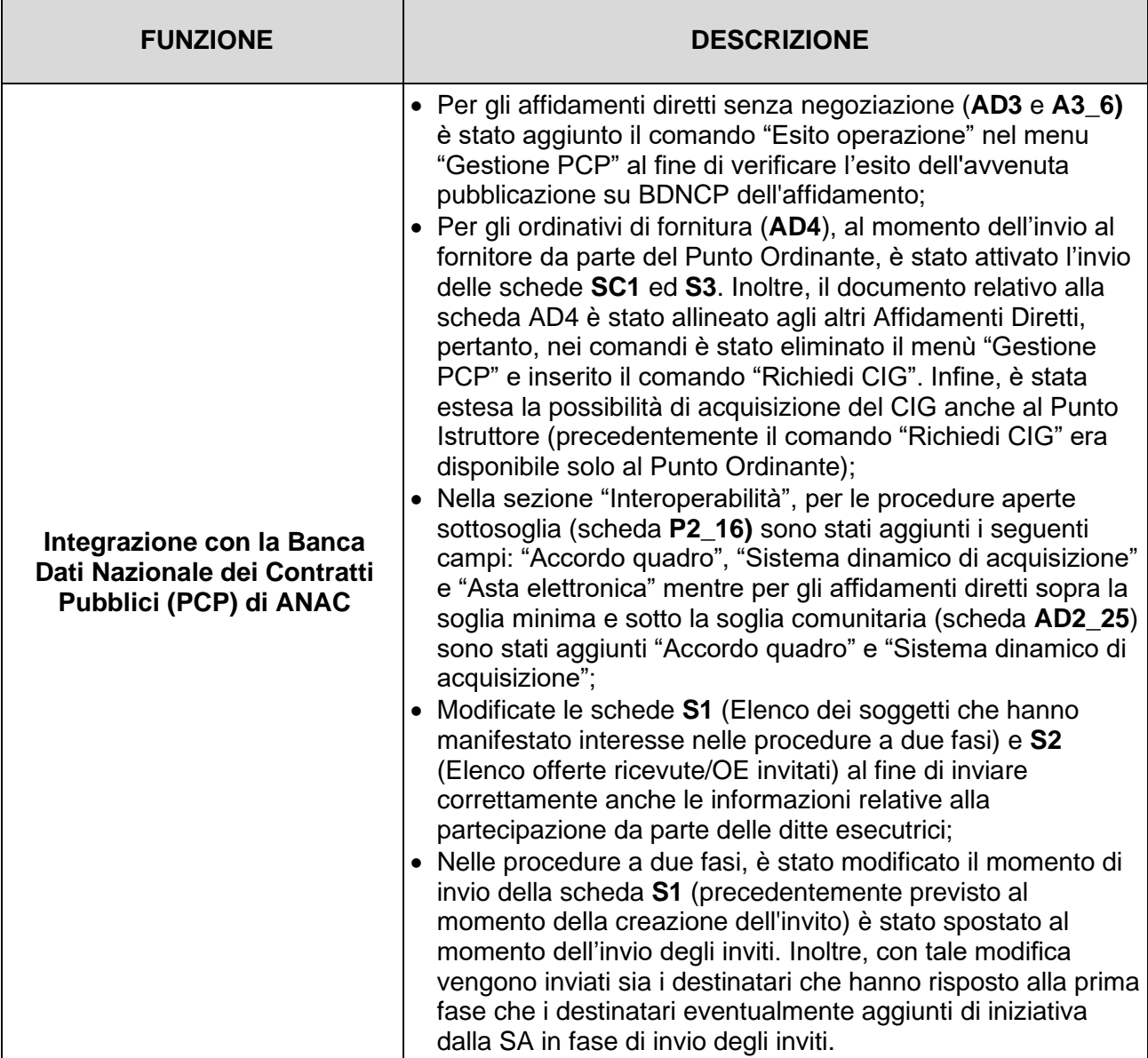

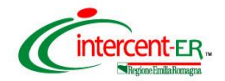

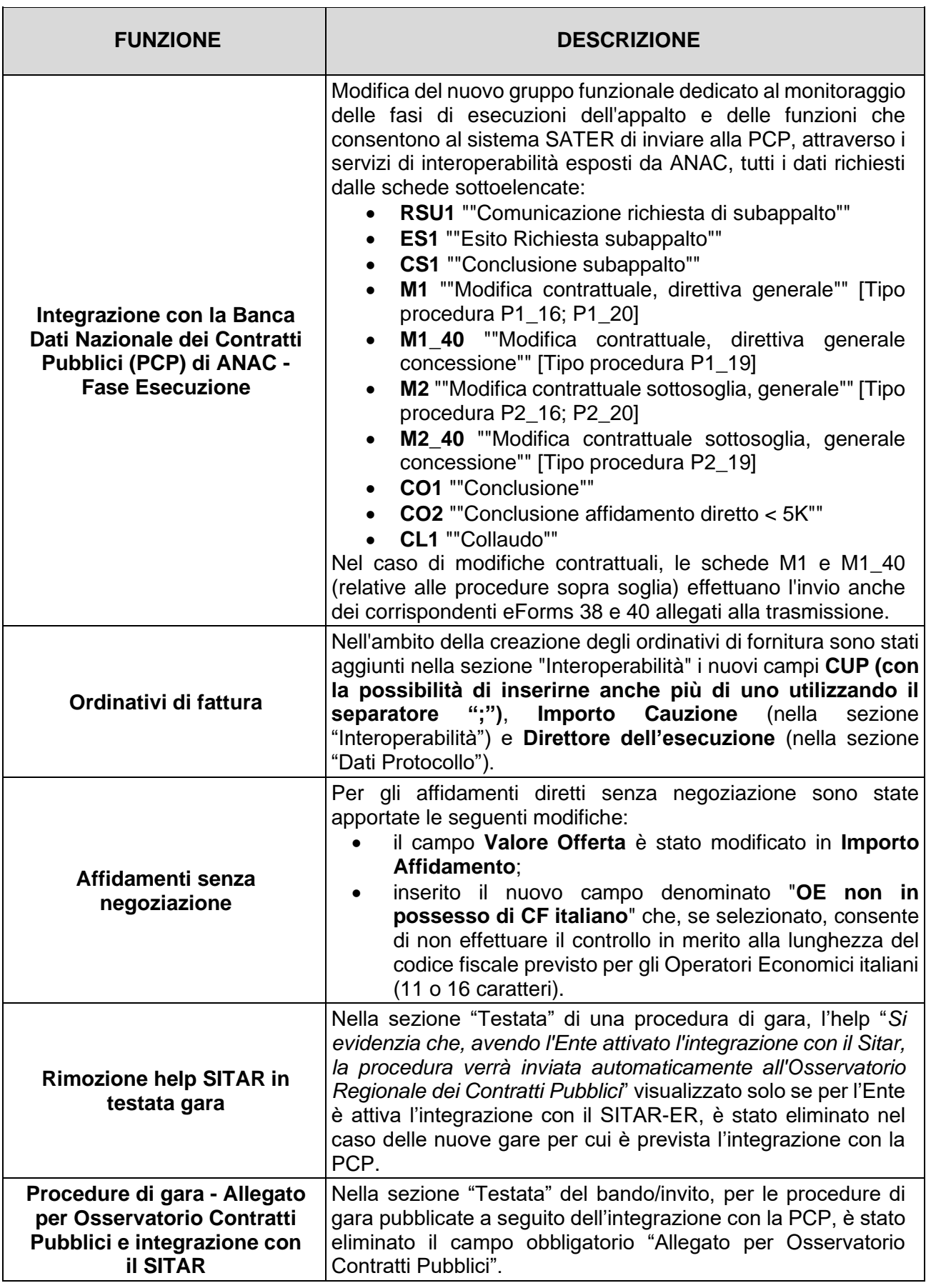

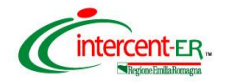

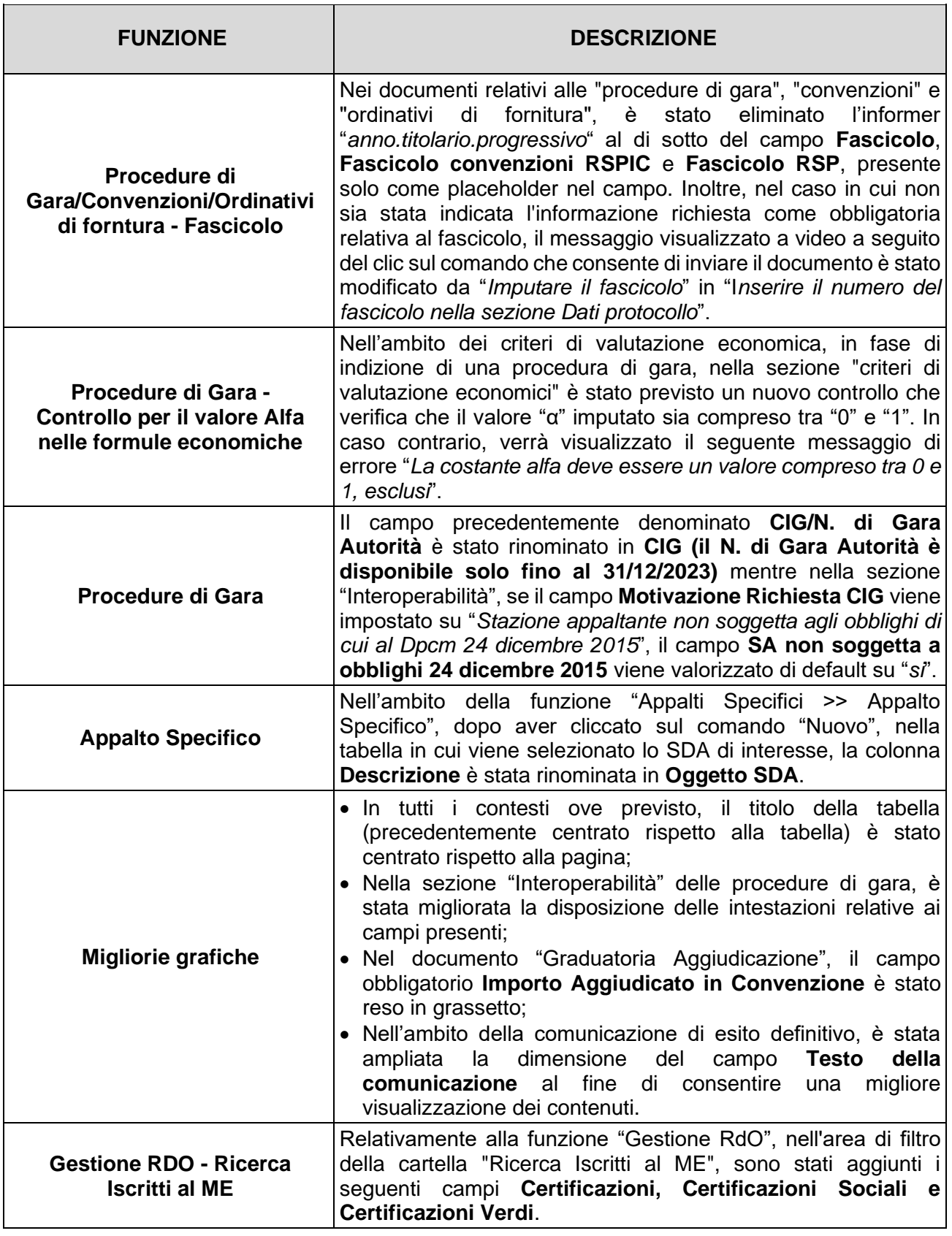

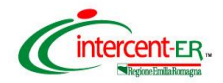

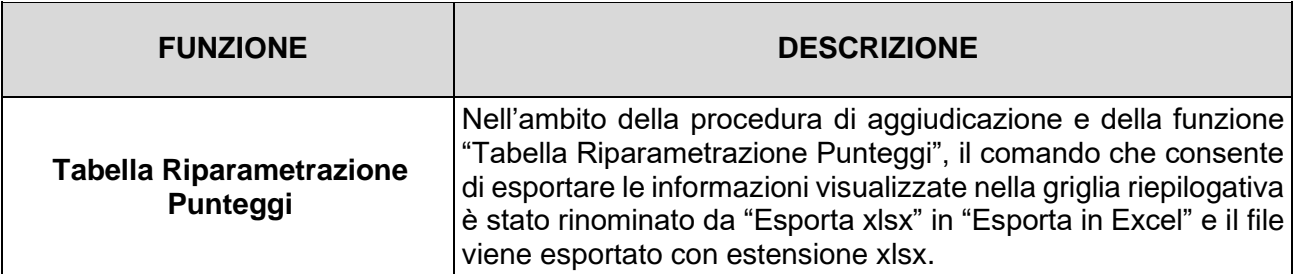